Hof van Beroep Antwerpen 30 april 2014, IEFbe 814 (Network Proces control c.s. tegen GOnline)

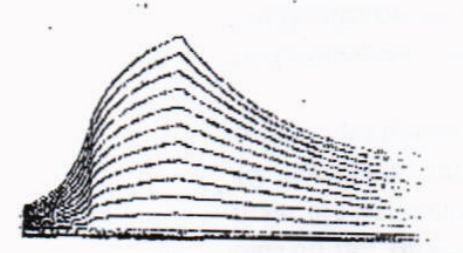

Kopie art. 792 Ger. W. Vrij van griffierecht - art. 280,2° W.Reg.

013000

www.IE-Forum.be

#### Uitgifte

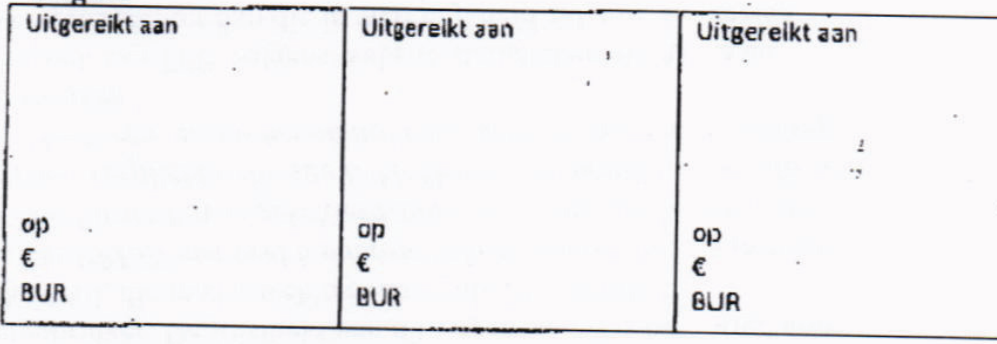

Rolnummer

2013/AR/2797

Repertoriumuummer

2014/3928

30 april 2014

Datum van ultspraak

Niet aan te bieden aan de ontvanger

Eindarrest

# Hof van beroep Antwerpen

# **Arrest**

achtste kamer burgerlijke zaken

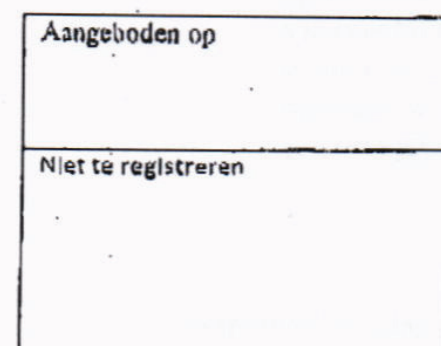

Hof van beroep Antwerpen - 2013/AR/2797 - p. 2

#### 1. De

wonende te 2

#### 2. NV NETWORK PROCES CONTROL,

met maatschappelijke zetel te 2330 Merksplas, Steenweg op Turnhout 190, ingeschreven bij de Krulspuntbank van Ondernemingen onder het ondernemingsnummer 0429.279.834,

013021

#### 3. NV PHILIPPE MES CONSULTING,

met maatschappelijke zetel te 2360 Oud-Turnhout, Schuurhovenberg 15, ingeschreven bij de Kruispuntbank van Ondernemingen onder het ondernemingsnummer 0451.621.112,

#### 4. NV EURO-TAP-CONTROL-VERKOOP,

met maatschappelijke zetel te 2300 Turnhout, Schietstandlaan 5, ingeschreven bij de Kruispuntbank van Ondernemingen onder het ondernemingsnummer 0434.883.365,

- appellanten,
- vertegenwoordigd door meester De Coster Steven, advocaat te 2000 Antwerpen, Amerikalei 31 (ref.: 2005/112/1/1)

tegen het vonnis van de wnd. voorzitter van de rechtbank van koophandel te Antwerpen van 12 september 2013, zetelend zoals in kort geding, gekend onder de rolnummers AR 1358/13 en AR 1359/13;

tegen:

#### 1. BVBA GONLINE,

met zetel te 2400 Mol, Meerhoutsebaan 1 F, ingeschreven bij de Kruispuntbank van Ondernemingen onder het ondernemingsnummer 0896.209.526,

- geïntimeerde,
- vertegenwoordigd door meester Backx Benny, advocaat te 2300 Turnhout, Campus Blairon 427 (ref.: 1301005);

#### 2. NV BUSINESS & MARKETING IMPROVEMENT.

met maatschappelijke zetel te 1204 Geneve (Zwitserland), Rue de Rive 4. en met Belgisch filiaal met zetel te 2400 Mol, Emiel Becquaertlaan 2 bus 2.1, ingeschreven bij de Kruispuntbank van Ondernemingen onder het ondernemingsnummer 0809.585.457,

- geïntimeerde,
- vertegenwoordigd door meester De Groote Lena, advocaat te 3530 Houthalen, Koolmijnlaan 80 (ref.: 30822);

#### De antecedenten en de vorderingen

 $1.$ 

In het bestreden vonnis van 12 september 2013 van de voorzitter van de rechtbank van koophandel te Antwerpen, zetelend zoals in kort geding, werden de aan dit geschil ter grondslag liggende feiten en vorderingen correct uiteengezet en het hof verwijst daarnaar.

 $2.$ 

De eerste rechter voegde de beide zaken samen, verklaarde de eis in het bekomen van een schadevergoeding ontoelaatbaar, verklaarde de overige vorderingen van geïntimeerden toelaatbaar en gegrond en vernietigde de beschikkingen van 11 december 2012 en 9 januari 2013.

Hij wees de oorspronkelijke vorderingen op eenzijdig verzoekschrift van appellanten af als ongegrond, veroordeelde appellanten tot afgifte van alle in beslag genomen voorwerpen aan de verzetdoende partijen, onthief de aangestelde gerechtsdeskundigen van hun opdracht en beval om alle informatie, documenten, stukken,... die in het kader van het beschrijvend beslag inzake namaak werden verzameld terug te bezorgen aan de verzetdoende partijen, minstens te vernietigen indien terugbezorgen onmogelijk blijkt.

3.

Appellanten hebben bij een ter griffie van het hof op 8 oktober 2013 neergelegd verzoekschrift hoger beroep ingesteld en besluiten tot de ontoelaatbaarheid en de ongegrondheid van de oorspronkelijke derdenverzetten van geïntimeerden.

BVBA Gonline besluit tot de nietigheid van het verzoekschrift tot hoger beroep.

Beide geïntimeerden besluiten tot de ongegrondheid van het hoger beroep.

 $\mathbf{A}$ 

Ter zitting van dit hof deed BVBA Gonline afstand van haar middelen met betrekking tot o nietigheid van het verzoekschrift tot hoger beroep.

#### **Beoordeling**

#### 5.

De eerste rechter heeft op oordeelkundige gronden, die door partijen niet weerlegd e door het hof overgenomen worden, de eis in het bekomen van een schadevergoeding on toelaatbaar verklaard, de overige vorderingen van geïntimeerden toelaatbaar en gegrond verklaard en de beschikkingen van 11 december 2012 en 9 januari 2013 vernietigd.

Eveneens op oordeelkundige gronden, die door partijen niet weerlegd en door het ho overgenomen worden, wees hij de oorspronkelijke vorderingen op eenzijdig verzoekschrift van appellanten af als ongegrond, veroordeelde hij appellanten tot afgifte van alle in beslag genomen voorwerpen aan de verzetdoende partijen, onthief hij de aangestelde gerechtsdeskundigen van hun opdracht en beval hij om alle informatie, documenten, stukken,... die in het kader van het beschrijvend beslag inzake namaak werden verzameld terug te bezorgen aan de verzetdoende partijen, minstens te vernietigen indien terugbezorgen onmogelijk blijkt.

Louter volledigheidshalve voegt het hof in antwoord op de middelen van partijen nog toe wat volgt.

#### 6.

Gelet op het feit dat de partijen tegen wie op eenzijdig verzoekschrift uitspraak wordt gevorderd, niet gehoord kunnen worden in deze procedure, en de voorzitter enkel kan beslissen na onderzoek van de hem eenzijdig voorgelegde stukken en middelen, zonder over de mogelijkheid te beschikken zelf meer te onderzoeken dan wat hem wordt voorgelegd, kan de voorzitter niet anders dan uitgaan van de loyale houding van de verzoekende partijen en moet hij erop kunnen vertrouwen dat hij volledig en correct geïnformeerd wordt.

Dit geldt des te meer waar bij een verzoek tot beschrijvend beslag inzake namaak aan een bedrijf wordt toegelaten op verregaande wijze kennis te nemen van zeer vertrouwelijke informatle van een ander bedrijf.

Te dezen hebben appellanten belangrijke informatie onthouden aan de voorzitter, die doe twijfelen aan de rechten die appellanten claimen.

In een vonnis ten gronde, dat volgde op een beschrijvend beslag inzake namaak van janua 2005 met voor het grootste deel dezelfde partijen en dezelfde software als voorwerp toetste de voorzitter van de rechtbank van eerste aanleg te Antwerpen op 20 april 200 de intellectuele rechten van appellanten, stelde hij deze in vraag en beval hij een teger sprekelijke expertise om na te gaan of er wel intellectuele rechten zijn en aan wie di toebehoren.

Uit het vonnis van 20 april 2006 en de in de opdracht aan de deskundige gebruikt bewoordingen blijkt dat het bestaan van auteursrechten en het auteurschap va appellanten allerminst vaststaat.

Appellanten hebben deze informatie bewust achtergehouden.

7.

Partijen die een beschrijvend beslag inzake namaak willen bekomen, dienen aan te tone dat zij de rechthebbenden zijn van een ogenschijnlijk geldig intellectueel recht.

Appellanten houden In hun eenzijdig verzoekschrift tot het verkrijgen van toelating to het leggen van beslag inzake namaak voor de titularissen en/of rechthebbenden te zi van intellectuele eigendomsrechten op de software met de naam "DINO".

In het kader van een eerder beschrijvend beslag inzake namaak in december 2004 werd do de alsdan aangestelde deskundige Luc Golvers een verslag opgesteld waarna een procedui ten gronde werd ingeleid.

In het kader van deze procedure ten gronde werden de intellectuele rechten in hoofde va appellanten betwist.

In zijn vonnis van 20 april 2006 oordeelde de voorzitter van de rechtbank van eerste aanle te Antwerpen als volgt:

"Verweerders (geïntimeerden) betwisten het auteurschap van eisers (appellanten) en brengen hiervoor degelijke elementen naar voren die inderdaad doen twijfelen aan o rechten die eisers (appellanten) claimen én de degelijkheid van het door eisers (appellante gebruikte deskundigenverslag (verslag Golvers).

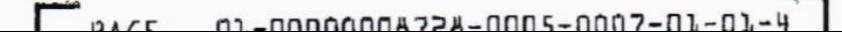

Uit een verklaring van **Communisties van 21 november 2005 blijkt dat door deskundig** an eisers (appellanten) toegeschreven lijnen in feite door Borland ter beschikking gesteld worden aan klanten.

Dergelijke essentiële elementen doen vragen stellen bij de inhoud van het door eiser (appellanten) gebruikte verslag en noodzaken een nieuw, tegensprekelijk deskundiger onderzoek..."

Alvorens recht te doen werd een nieuw deskundigenonderzoek bevolen waarbij onder mee advies diende te worden verleend over "het feit of de software van eisers (appellanter voldoende oorspronkelijk is om auteursrechterlijke bescherming te genieten en zo ja, na t gaan wie de auteur van deze software is...."

Het verslag van deskundige **Antibo**na het beschrijvend beslag inzake namaak wer opzijgeschoven als onbetrouwbaar.

Thans acht jaar na dit vonnis blijkt nog steeds geen ogenschijnlijk intellectueel recht i hoofde van appellanten.

Appellanten maken op het eerste zicht niet aannemelijk dat "DINO" voldoende ooi spronkelijk is om auteursrechtelijke beschermd te zijn, noch dat zij schijnbaar de auteurs zij van "DINO".

Aldus is niet voldaan aan de voorwaarden voor een beschrijvend beslag inzake namaak.

#### **Beslissing**

Het hof beslist blj arrest op tegenspraak.

De rechtspleging verliep in overeenstemming met de wet van 15 juni 1935 op het gebru van de taal in gerechtszaken.

Het hof verklaart het hoger beroep ongegrond.

Het hof verwljst appellanten in de kosten van het hoger beroep, voor

- **BVBA Gonline vastgesteld op:** 
	- o rechtsplegingsvergoeding hoger beroep:  $$1.320$
- NV Business & Marketing Improvement vastgesteld op:
	- rechtsplegingsvergoeding hoger beroep: € 1.320  $\circ$

Dit arrest werd uitgesproken op de openbare terechtzitting van 30 april 2014 door

E. LEMMENS A. PEETERS D. DEMEESTER

R. VAN GOETHEM

Raadsheer Raadsheer Griffier

Voorzitter

R. VAN GOETHEM

**DEMEESTER** 

**MMENS** 

**PEETERS**